# MATH 1342

Section 4.3

# Standard Normal Calculations

As suggested in the previous section, all normal distributions share many common properties. In fact, if change the units to σ and center the graph at  $\mu$ =0, all normal distributions would be exactly the same. This is called **standardizing**. If *x* is an observation from a normal distribution with mean μ and standard deviation σ, the **standardized value** of *x* is called the *z***-score** and is computed with the formula below.

$$
Z\text{-Score: } z = \frac{x - \mu}{\sigma}
$$

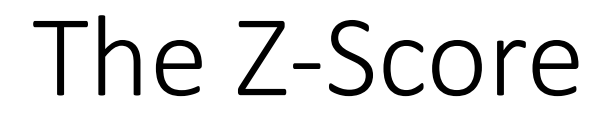

A *z*-score tells us how many standard deviations the observed value falls from the mean.

We can use *z*-scores to "standardize" values that are on different scales to compare them.

## Example:

Bon took the ACT and scored 31. Craig took the SAT and scored (CR+M) 1390. If both tests are normally distributed, who did better? The ACT has a mean of 21.1 and a standard deviation of 4.7. The SAT has a mean of 1010 and a standard deviation of 174.5.

The standard normal distribution is the normal distribution with *N*(0,1):

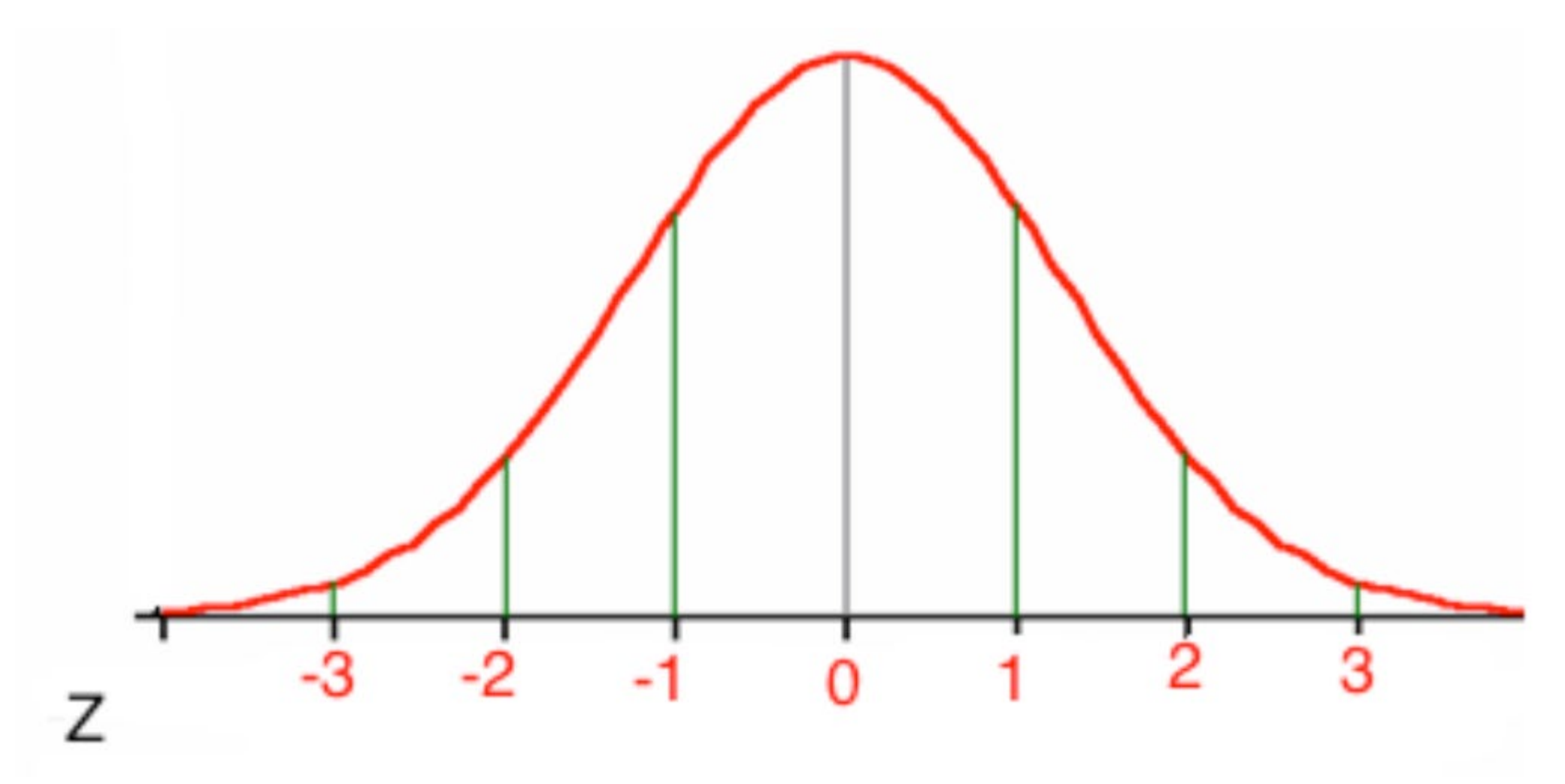

### Little known fact:

The Normal Distribution Curve has an equation of the following:

$$
y = \frac{1}{\sqrt{2\pi}}e^{-x^2/2}
$$

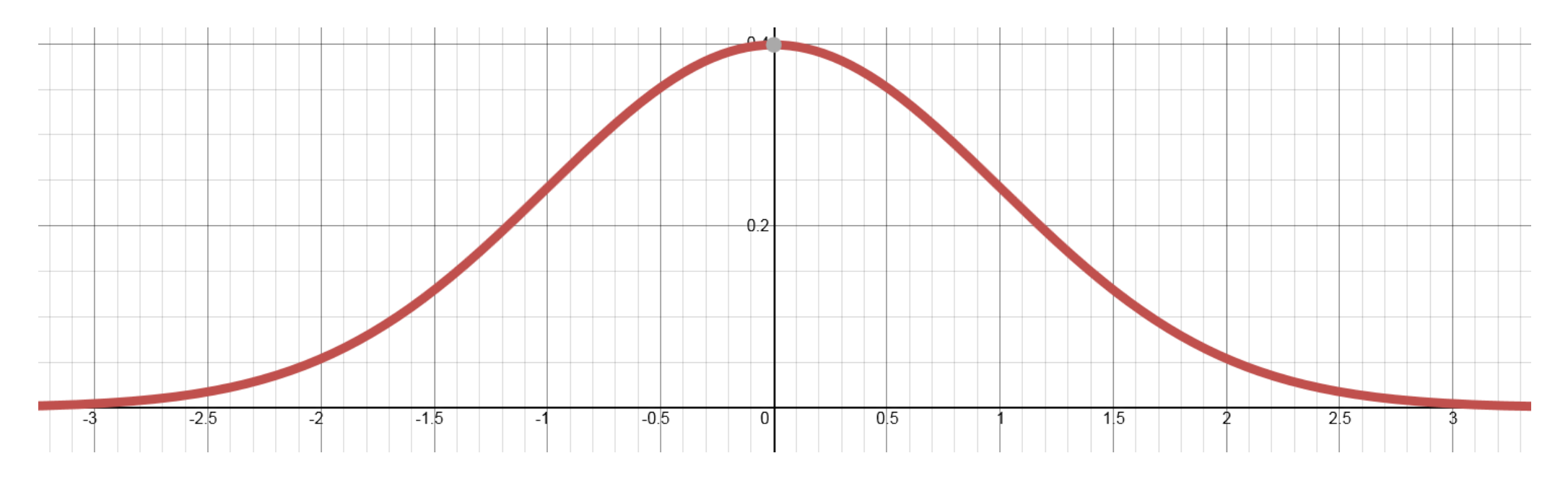

# Using Tables from the Textbook:

Table A in your appendix gives areas under the standard normal curve for values of z. The table entry for each value of *z* gives the area under the curve to the **left of**  $z$  – in other words, it gives  $p(Z < z)$ .

[https://www.casa.uh.edu/CourseWare2008/Books/p/Math/2311/TB/in](https://www.casa.uh.edu/CourseWare2008/Books/p/Math/2311/TB/index.html) dex.html

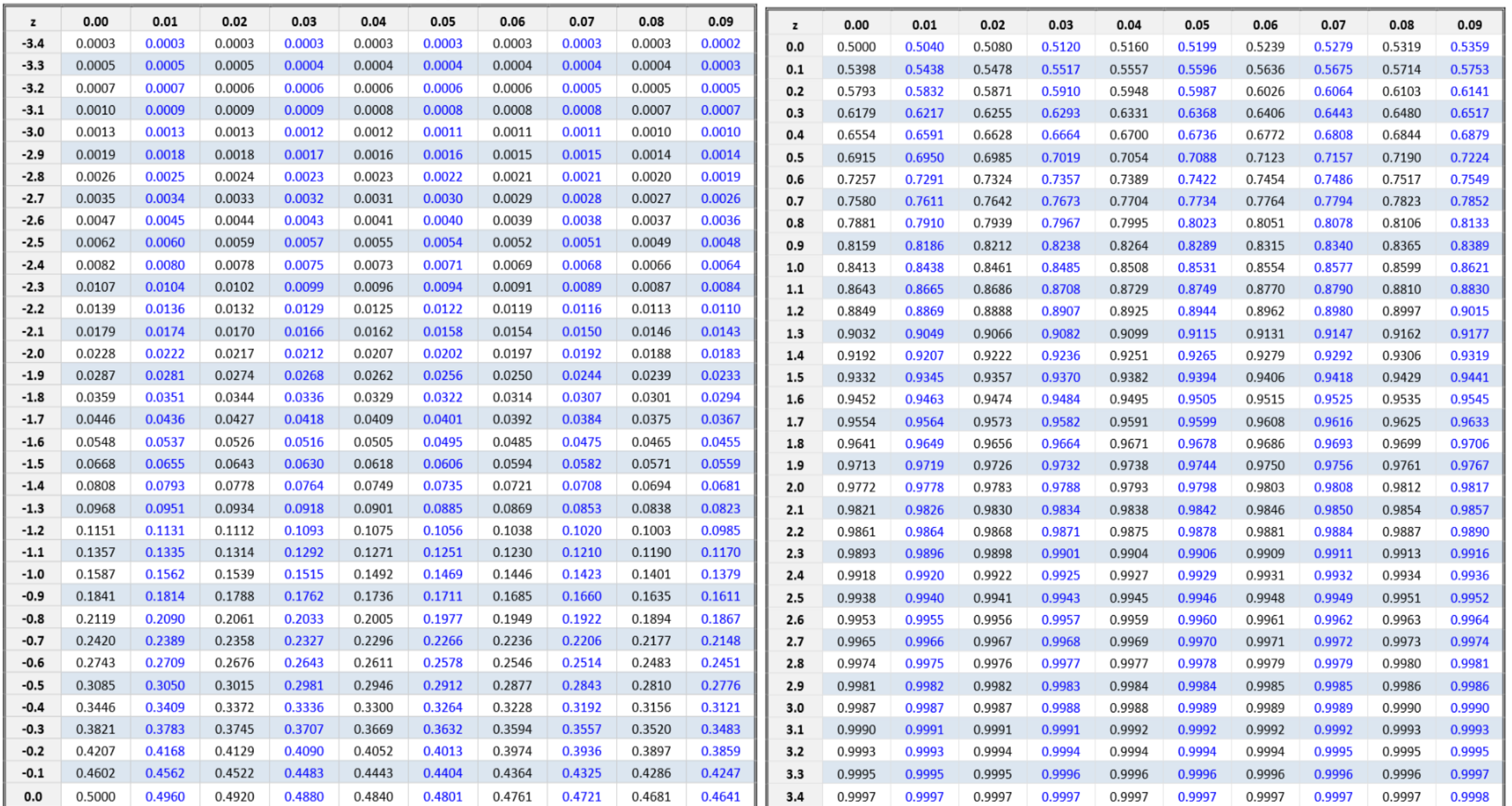

# Example: Using Table A, find the following probabilities:

- *A. p*(*Z* < −1.06)
- B.  $p(Z < 2.15)$
- C.  $p(Z > 2.15)$
- D. *p*(−1.06 < *Z* < 2.15)

Now let's repeat with calculator and R-Studio.

If we want to use the table for probabilities and are not given *z*, we must compute the *z*score using the formula above.

If *X* has distribution *N*(100,15), standardize *X* and use Table A to find the following probabilities:

Find the z-score corresponding to  $x = 80$ .

Find the z-score corresponding to  $x = 105$ .

 $p(X < 80)$ 

 $p(X > 105)$ 

*p*(80 < *X* <105)

### Known Percentile Rank

Now, let's suppose we know the percentile rank or the probability and want to find the corresponding *z*-score.

We can use Table A and look up the percentile (remember, it shows the area to the left) or we can use the command invNorm(percent) on the TI or qnorm(percent) in R.

#### Example: Find the value of *c* so that

*A.*  $P(Z < c) = 0.7704$ 

 $B. P(Z > c) = 0.006$ 

C.  $P(-c < Z < c) = 0.966$ 

#### Another example:

Suppose you rank in the top 10% of your class. If the mean gpa is 2.7 and the standard deviation is 0.59, what is your gpa? (Assume a normal distribution).